МИНИСТЕРСТВО ОБРАЗОВАНИЯ И НАУКИ МУРМАНСКОЙ ОБЛАСТИ ОТДЕЛ ОБРАЗОВАНИЯ АДМИНИСТРАЦИИ ПЕЧЕНГСКОГО МУНИЦИПАЛЬНОГО ОКРУГА МУРМАНСКОЙ ОБЛАСТИ

# **МУНИЦИПАЛЬНОЕ БЮДЖЕТНОЕ ОБЩЕОБРАЗОВАТЕЛЬНОЕ УЧРЕЖДЕНИЕ «СРЕДНЯЯ ОБЩЕОБРАЗОВАТЕЛЬНАЯ ШКОЛА № 19 им. М.Р. ЯНКОВА»**

РАССМОТРЕНО УТВЕРЖДАЮ на педагогическом совете МБОУ СОШ № 19 Протокол от 31.05.2023 № 7

Директор МБОУ СОШ № 19

Меркушева Татьяна Владимировна

Меркушева Татьяна Владимировна Я подтверждаю этот документ 2023.06.01 15:06:59+03'00'

Приказ от 31.05.2023 № 157

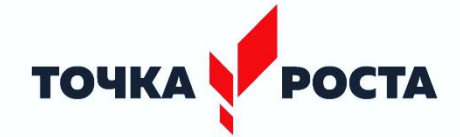

ДОПОЛНИТЕЛЬНАЯ ОБЩЕОБРАЗОВАТЕЛЬНАЯ ОБЩЕРАЗВИВАЮЩАЯ ПРОГРАММА технической направленности **«Основы программирования на языке Python»**

> Возраст обучающихся: 13 – 14 лет Срок реализации программы: 1 год

Составители: Лукьянова Е.В., учитель информатики, Радостева А.К., педагог дополнительного образования Центра образования цифрового и гуманитарного профилей «Точка роста»

г. Заполярный 2023

Дополнительная общеобразовательная общеразвивающая программа технической направленности «Основы программирования на языке Python» (далее **–** программа) реализуется на базе Центра образования цифрового и гуманитарного профилей «Точка роста».

Программа разработана в соответствии с нормативными документами:

- Федеральным законом от 29.12.2012 № 273-ФЗ «Об образовании в Российской Федерации»;
- Приказом Министерства просвещения Российской Федерации от 27 июля 2022 г. № 629 «Об утверждении Порядка организации и осуществления образовательной деятельности по дополнительным общеобразовательным программам»;
- Письмом Министерства образования и науки РФ от 25.07.2016 № 09-1790 «Рекомендации по совершенствованию дополнительных образовательных программ, созданию детских технопарков, центров молодежного инновационного творчества и внедрению иных форм подготовки детей и молодежи по программам инженерной направленности»;
- Письмом Минобрнауки России № 09-3242 от 18.11.2015 «О направлении информации» (вместе с «Методическими рекомендациями по проектированию дополнительных общеразвивающих программ (включая разноуровневые программы)»;
- Концепцией развития дополнительного образования детей до 2030 года, утвержденной распоряжением Правительства РФ от 31.03.2022 № 678-р;
- Постановлением Главного государственного санитарного врача РФ от 28.09.2020 № 28 «Об утверждении санитарных правил СП 2.4.3648-20 «Санитарно-эпидемиологические требования к организациям воспитания и обучения, отдыха и оздоровления детей и мололежи».

Информация, информатика, информационные технологии — давно привычные для всех слова, которые очень точно характеризуют жизнь и потребности современного общества. Информационные технологии (IT) – это совокупность методов и средств, используемых для сбора, хранения, обработки и распространения информации. В настоящее время деятельность человека стала сильно зависеть от этих технологий, они нуждаются в постоянном развитии. В то же время можно утверждать о расслоении специалистов в сфере IT на тех, кто очень популярен и менее популярен среди работодателей. Это связано с тем, что некоторые отрасли в сфере информационных технологий пользуются особенным приоритетом, и поэтому в них сосредоточено сравнительно больше ресурсов для развития. Информационные технологии — быстро меняющаяся среда, в ней всегда много новшеств. Здесь практически ежедневно появляются самые разнообразные проекты и разработки.

Данная программа направлена, прежде всего, на удовлетворение индивидуальных образовательных интересов, потребностей и склонностей каждого школьника, на развитие творческих способностей, создание благоприятных условий для максимальной реализации творческого потенциала начинающих IT-специалистов. Программа поможет решить важную и сложную проблему осознанного профессионального выбора учащихся, расширение возможностей их социализации. Программа поможет учащимся узнать о разработках в области информатики и о множестве специалистах, которые трудятся в IT –сфере: занимающихся компьютерным оборудованием и другими техническими разработками; создающих программное обеспечение для компьютеров и других вычислительных устройств; работающих с готовыми информационными продуктами.

**Актуальность программы** обусловлена тем, что в настоящее время одной из задач современного образования является содействие воспитанию нового поколения, отвечающего по своему уровню развития и образу жизни условиям информационного общества. Для этого учащимся предлагается освоить основы программирования.

Размышления над задачами развивают интеллект, сообразительность, способствуют повышению уровня математической грамотности. Для обучения был выбран язык Python. Данный выбор обусловлен тем, что синтаксис языка достаточно прост и интуитивно понятен, а это понижает порог вхождения и позволяет сосредоточиться на логических и алгоритмических аспектах программирования, а не на выучивании тонкостей синтаксиса. При этом Python является очень востребованным языком, он отлично подходит для знакомства с различными современными парадигмами программирования и активно применяется в самых разных областях от разработки веб-приложений до машинного обучения.

Научившись программировать на языке Python, обучающиеся получат мощный и удобный инструмент для решения как учебных, так и прикладных задач. Вместе с тем чистота и ясность его конструкций позволит обучающимся потом с легкостью выучить любой другой язык программирования.

Программа направлена на развитие в ребенке устойчивого интереса к олимпиадному движению по информатике, освоению современных информационных технологий, проектной деятельности, практических навыков использования современной вычислительной техники, периферийных и мобильных устройств и других технических средств информатизации.

**Отличительная особенность** программы заключается в том, что существует необходимость постоянно обновлять и расширять профессиональные компетенции, а также она продиктована современными условиями информационного общества. Истинным профессионалам такого направления свойственно рассматривать умение представлять себя и свой продукт деятельности как инструмент, позволяющий расширять и поддерживать профессиональную компетентность на должном уровне, улавливать самые перспективные тенденции развития мировой конъюнктуры, шагать в ногу со временем.

**Целью программы** является формирование у обучающихся устойчивых знаний в области программирования на языках, не входящих в школьный курс, но являющихся весьма востребованными в современном мире.

#### **Задачи программы**:

Образовательные:

- знакомство обучающихся с углубленными знаниями в области теоретической информатики;
- приобщение ребенка к работе на компьютерном оборудовании для решения прикладных задач;
- изучение приемов программирования и решение практических задач.

Развивающие:

- формирование элементов самостоятельной интеллектуальной деятельности на основе овладения несложными математическими методами познания окружающего мира (умения устанавливать, описывать, моделировать и объяснять количественные и пространственные отношения);
- развитие основ логического, знаково-символического и алгоритмического мышления;
- развитие пространственного воображения;
- формирование системы математических знаний и умений их применять для решения учебно-познавательных и практических задач;
- развитие познавательных способностей;
- развитие умений аргументировано обосновывать и отстаивать высказанное суждение, оценивать и принимать суждения других;
- формирование у учащихся опыта проектной деятельности.

Воспитательные:

- воспитание умения работать в мини-группе, культуры общения, ведения диалога и коммуникативных навыков;
- воспитание настойчивости, собранности, организованности, аккуратности;
- развить культуру труда, аккуратность и внимательность при обращении со сложной техникой.

#### **Адресат программы**

Программа составлена для учащихся 13-14 лет.

**Направленность программы:** техническая.

#### **Форма реализации программы:** очная.

#### **Условия реализации программы**

Срок освоения данной программы: 1 учебный год (с сентября по май).

Форма организации занятий: групповая.

Количество обучающихся: до 12 человек.

Количество учебных часов в год: 34.

Режим занятий: периодичность – 1 раз в неделю, продолжительность занятия – 2 учебных часа по 45 минут с 10-ти минутным перерывом.

**Планируемые результаты**, получаемые обучающимися в результате освоения программы:

Обучающиеся должны знать/понимать

- основные характерные черты информационного общества;
- основные компоненты информационной культуры человека;
- функции языка как способа представления информации;
- принципы кодирования информации;
- способы хранения и основные виды хранения информации;
- правила выполнения арифметических операций в двоичной системе счисления;
- основные логические операции, их свойства и обозначения;
- этапы информационной технологии решения задач с использованием компьютера;
- основные алгоритмические конструкции и уметь использовать для построения алгоритмов;
- операторы ввода, вывода, присваивания, условные и циклические операторы языка программирования;
- назначение и функции используемых информационных и коммуникационных технологии;
- взаимосвязь учебного предмета с особенностями профессий и профессиональной деятельности, в основе которых лежат знания по данному учебному предмету.

Обучающиеся должны уметь

- приводить примеры получения, передачи и обработки информации в деятельности человека, живой природе, обществе и технике;
- представлять логические выражения в виде формул и таблиц истинности;
- строить логические схемы из основных логических элементов по формулам логических выражений;
- записывать на языке программирования алгоритм решения задачи и отлаживать ее;
- работать с массивами: заполнять, осуществлять поиск и сортировку;
- осуществлять простейшую обработку цифровых изображений;
- искать информацию с применением правил поиска в компьютерных сетях, некомпьютерных источниках информации (справочниках, словарях, каталогах, библиотеках) при выполнении заданий и проектов по различным учебным дисциплинам;
- соблюдать правила техники безопасности, технической эксплуатации и сохранности информации при работе на компьютере;
- использовать приобретенные знания и умения в практической деятельности и повседневной жизни для создания информационных объектов, в том числе для оформления результатов учебной работы;
- организации индивидуального информационного пространства, создания личных коллекций информационных объектов;
- передачи информации по телекоммуникационным каналам в учебной и личной переписке, использования информационных ресурсов общества с соблюдением соответствующих правовых и эстетических норм.

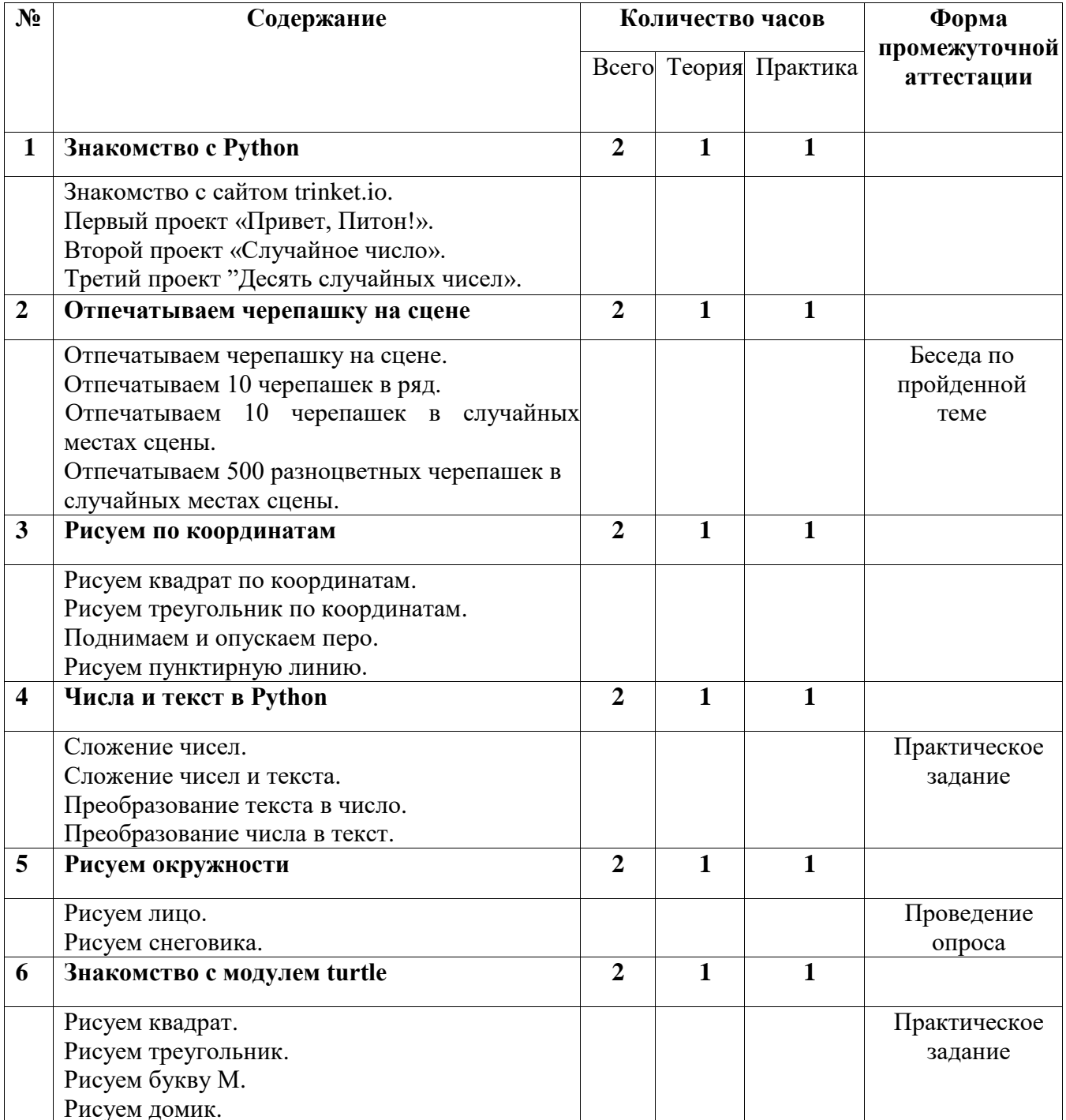

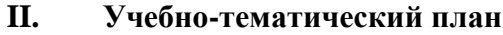

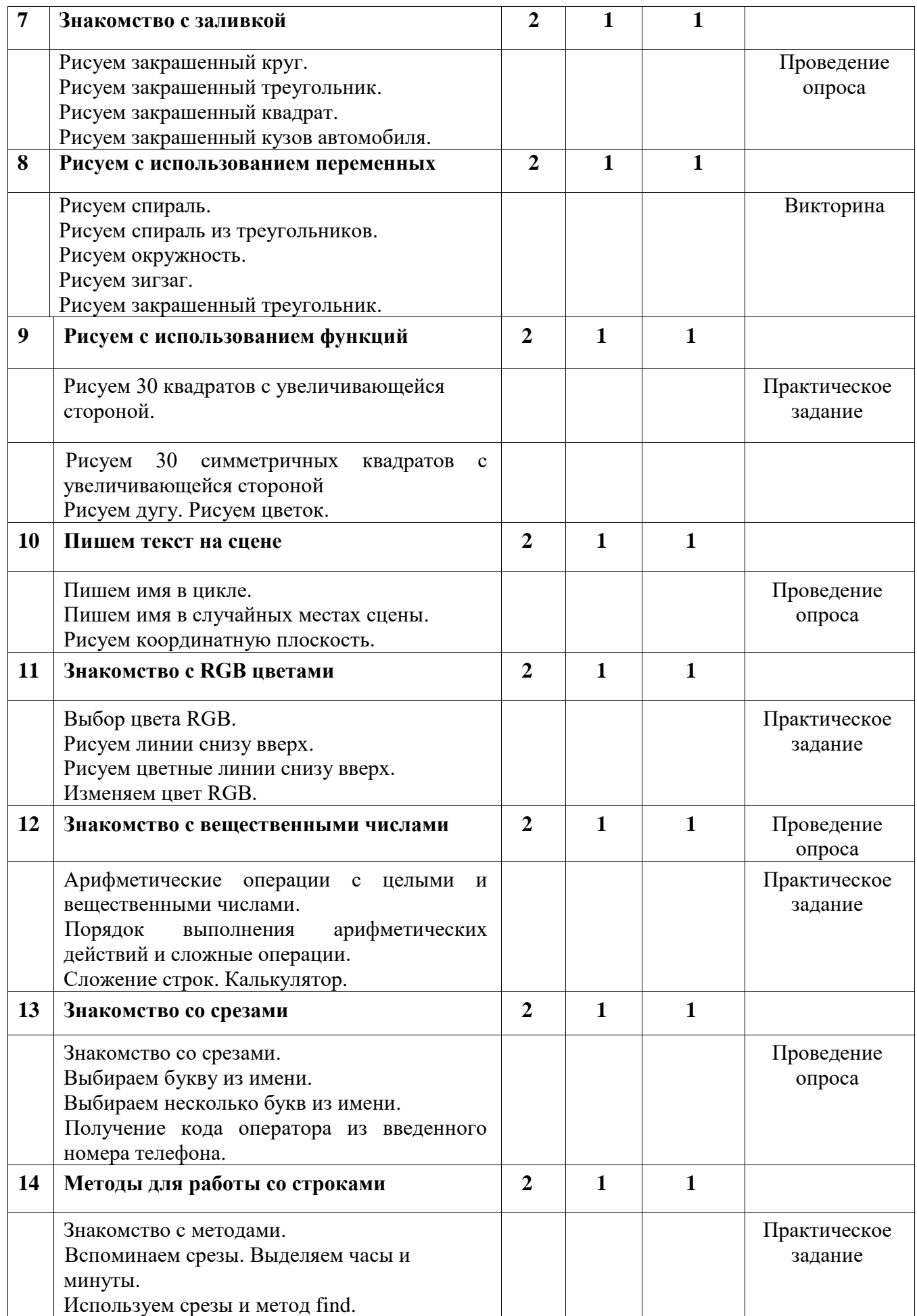

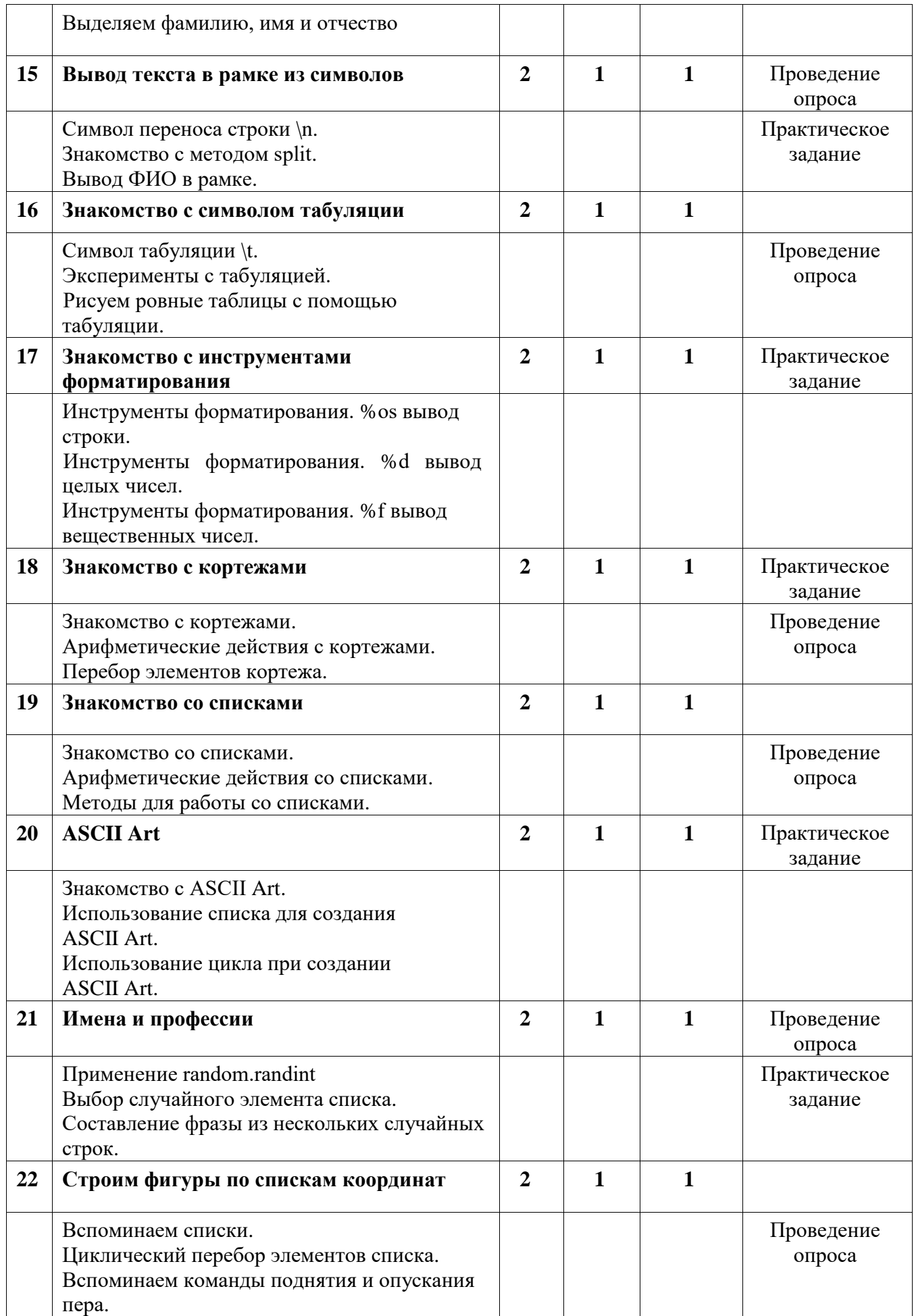

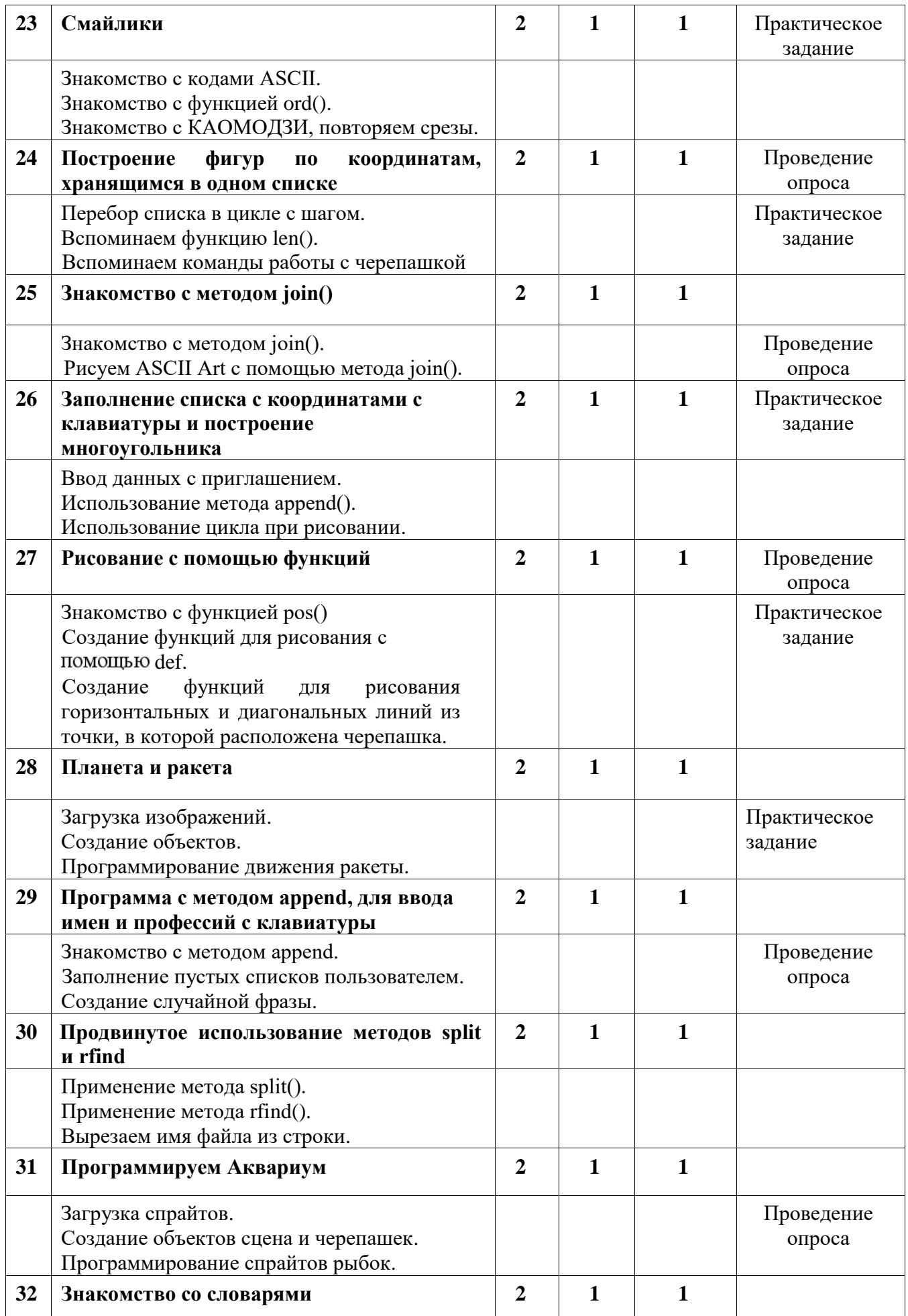

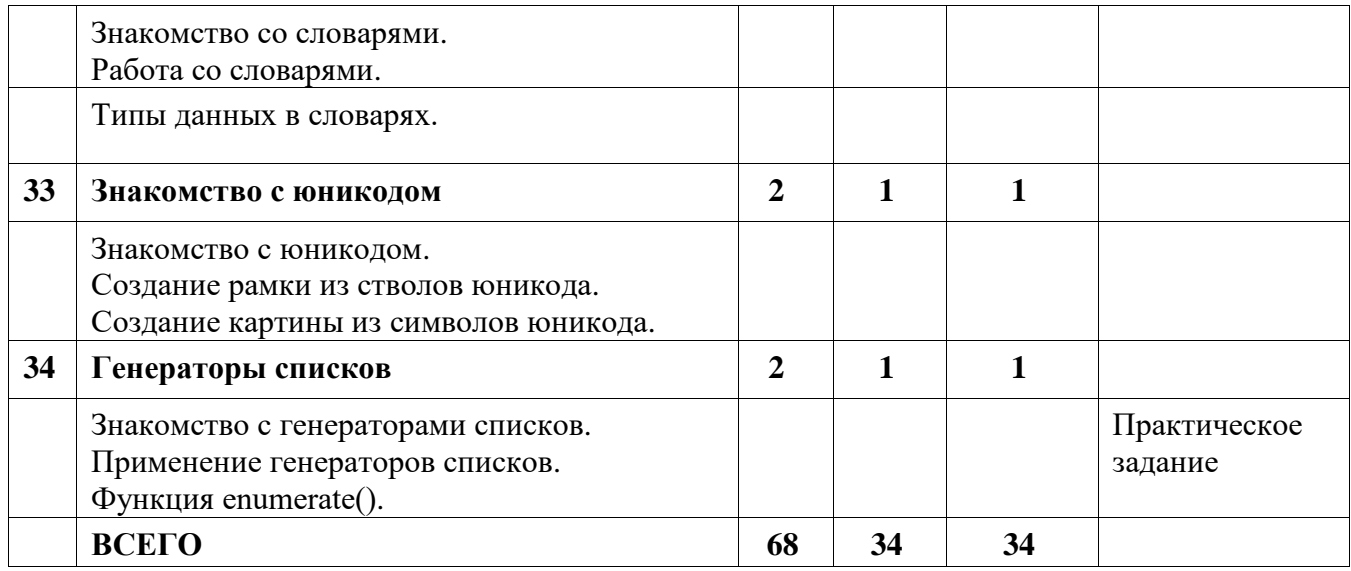

# **III. Содержание программы**

# **Тема 1. Знакомство с Python**

- Знакомство с сайтом trinket.io.
- Первый проект «Привет, Питон!».
- Второй проект «Случайное число».
- Третий проект «Десять случайных чисел».

### **Тема 2. Отпечатываем черепашку на сцене**

- Отпечатываем черепашку на сцене.
- Отпечатываем 10 черепашек в ряд.
- Отпечатываем 10 черепашек в случайных местах сцены.
- Отпечатываем 500 разноцветных черепашек в случайных местах сцены.

### **Тема 3. Рисуем по координатам**

- Рисуем квадрат по координатам.
- Рисуем треугольник по координатам.
- Поднимаем и опускаем перо.
- Рисуем пунктирную линию.

### **Тема 4. Числа и текст в Python**

- Сложение чисел.
- Сложение чисел и текста.
- Преобразование текста в число.
- Преобразование числа в текст.

# **Тема 5. Рисуем окружности**

- Рисуем лицо.
- Рисуем снеговика.

### **Тема 6. Знакомство с модулем turtle**

- Рисуем квадрат.
- Рисуем треугольник.
- Рисуем букву М.
- Рисуем домик.

### **Тема 7. Знакомство с заливкой**

- Рисуем закрашенный круг.
- Рисуем закрашенный треугольник.
- Рисуем закрашенный квадрат.
- Рисуем закрашенный кузов автомобиля.

### **Тема 8. Рисуем с использованием переменных**

- Рисуем спираль.
- Рисуем спираль из треугольников.
- Рисуем окружность.
- Рисуем зигзаг.
- Рисуем закрашенный треугольник.

### **Тема 9. Рисуем с использованием функций**

- Рисуем 30 квадратов с увеличивающейся стороной.
- Рисуем 30 симметричных квадратов с увеличивающейся стороной.
- Рисуем дугу.
- Рисуем цветок.

### **Тема 10. Пишем текст на сцене**

- Пишем имя в цикле.
- Пишем имя в случайных местах сцены.
- Рисуем координатную плоскость.

# **Тема 11. Знакомство с RGB цветами**

- Выбор цвета RGB.
- Рисуем линии снизу вверх.
- Рисуем цветные линии снизу вверх. Изменяем цвет RGB.

# **Тема 12. Знакомство с вещественными числами**

- Арифметические операции с целыми и вещественными числами.
- Порядок выполнения арифметических действий и сложные операции.
- Сложение строк.
- Калькулятор.

### **Тема 13. Знакомство со срезами**

- Знакомство со срезами.
- Выбираем букву из имени.
- Выбираем несколько букв из имени.
- Получение кода оператора из введенного номера телефона.

# **Тема 14. Методы для работы со строками**

- Знакомство с методами.
- Вспоминаем срезы. Выделяем часы и минуты.
- Используем срезы и метод find. Выделяем фамилию, имя и отчество.

### **Тема 15. Вывод текста в рамке из символов**

- Символ переноса строки \n.
- Знакомство с методом split.
- Вывод ФИО в рамке.

### **Тема 16. Знакомство с символом табуляции**

- символ табуляции t.
- Эксперименты с табуляцией.
- Рисуем ровные таблицы с помощью табуляции.

### **Тема 17. Знакомство с инструментами форматирования**

- Инструменты форматирования. %os вывод строки.
- Инструменты форматирования. %0d вывод целых чисел.
- Инструменты форматирования. %0f вывод вещественных чисел.

### **Тема 18. Знакомство с кортежами**

- Знакомство с кортежами.
- Арифметические действия с кортежами.
- Перебор элементов кортежа.

### **Тема 19. Знакомство со списками**

- Знакомство со списками.
- Арифметические действия со списками.

- Методы для работы со списками.

# **Тема 20. ASCII Art**

- Знакомство с ASCII Art.
- Использование списка для создания ASCII Art.
- Использование цикла при создании ASCII Art.

### **Тема 21. Имена и профессии**

- Применение random.randint.
- Выбор случайного элемента списка.
- Составление фразы из нескольких случайных строк.

### **Тема 22. Строим фигуры по спискам координат**

- Вспоминаем списки.
- Циклический перебор элементов списка.
- Вспоминаем команды поднятия и опускания пера.

### **Тема 23. Смайлики**

- Знакомство с колами ASCII.
- Знакомство с функцией ord().
- Знакомство с КАОМОДЗИ, повторяем срезы.

# **Тема 24. Построение фигур по координатам, хранящимся в одном списке**

- Перебор списка в цикле с шагом.
- Вспоминаем функцию len().
- Вспоминаем команды работы с черепашкой.

### **Тема 25. Знакомство с методом pin(..)**

- Знакомство с методом join().
- Рисуем ASCII Art с помощью метода join().

# **Тема 26. Заполнение списка с координатами с клавиатуры и построение**

### **многоугольника**

- Ввод данных с приглашением.
- Использование метода append().
- Использование цикла при рисовании.

# **Тема 27. Рисование с помощью функций**

- Знакомство с функцией pos().
- Создание функций для рисования с помощью def.
- Создание функций для рисования горизонтальных и диагональных линий из точки, в которой расположена черепашка.

### **Тема 28. Планета и ракета**

- Загрузка изображений.
- Создание объектов.
- Программирование движения ракеты.

# **Тема 29. Программа с методом append, для ввода имен и профессий с клавиатуры**

- Знакомство с методом append.
- Заполнение пустых списков пользователем.
- Создание случайной фразы.

# **Тема 30. Продвинутое использование методов split и rfind.**

- Применение метода split().
- Применение метода rfind().
- Вырезаем имя файла из строки.

# **Тема 31. Программируем Аквариум**

- Загрузка спрайтов.
- Создание объектов сцена и черепашек.

# - Программирование спрайтов рыбок.

# **Тема 32. Знакомство со словарями**

- Знакомство со словарями
- Работа со словарями.
- Типы данных в словарях.

### **Тема 33. Знакомство с юникодом**

- Знакомство с юникодом.
- Создание рамки из символов юникода.
- Создание картины из символов юникода.

### **Тема 34. Генераторы списков**

- Знакомство с генераторами списков.
- Применение генераторов списков.
- Функция enumerate().

#### **IV. Комплекс организационно-педагогических условий**

### **Календарный учебный график** (Приложение № 1)

### **Методическое обеспечение**

В процессе реализации программы используются следующие педагогические технологии: технология личностно-ориентированного обучения, информационнокоммуникативная технология и здоровьесберегающая технология.

При личностно-ориентированном обучении на первое место выдвигается индивидуализация обучения - процесс раскрытия индивидуальности человека в специально организованной учебной деятельности. Ее цель состоит в том, чтобы учебно-познавательная деятельность учащихся обеспечивала их личностное самоопределение, развитие эмоционально-духовной сферы, формирование качеств. Данная технология применяется на протяжении всего обучения при выполнении индивидуальных заданий.

ИКТ-технология раскрывается в том, что большинство заданий программы выполняется с помощью персонального компьютера и необходимых программных средств.

Под здоровьесберегающими образовательными технологиями в расширенном смысле можно понимать все те технологии, использование которых в образовательном процессе идет на пользу здоровья учащихся. Технология здоровьесбережения раскрывается через следующие методы и приемы: во время физкультминутки делаются физические упражнения для снятия общего напряжения и усталости глаз. Проводится регулярное проветривание кабинета.

Типы занятий: комбинированный, первичное ознакомление с материалом, усвоение новых знаний, применение полученных знаний на практике, закрепление, повторение, итоговое.

Формы организации занятий: беседа, творческий отчет, урок-лекция, деловая игра, практическое занятие, презентация.

#### **Дидактическое обеспечение**

- средства ИКТ (презентации, видеофильмы, обучающие игры, обучающие компьютерные программы, компьютеры, интерактивная доска, проектор);
- использование дидактического материала (карточки задания, схемы, таблицы, инструкции, практические задания);
- учебные пособия, журналы, книги;
- тематические подборки теоретического материала, игр, практических заданий;
- ресурсы сети Internet.

Использование собственного презентационного материала, собственных разработанных наглядных материалов. Занятия по программе предполагают наличие инструкции по технике безопасности и разработанные правила поведения в компьютерном классе.

### **Формы подведения итогов. Оценка результатов обучения**

Педагогическое наблюдение, опрос, самостоятельная работа, анализ творческих работ, участие в конкурсах и других мероприятиях Текущий контроль уровня усвоения материала осуществляется по результатам выполнения обучающихся практических заданий. Итоговый контроль реализуется в форме защиты проекта:

- работы детей будут зафиксированы на фото и видео в момент демонстрации созданных ими проектов;
- фото и видео материалы будут размещаться на официальном сайте Центра «Точка Роста».

### **Оценка достижений осуществляется по следующим критериям:**

- представленный проект выполнен в соответствии с задуманной идеей, имеет законченный вид,

- проект представлен обучающимся в виде презентации.

#### **Материально-техническое обеспечение**

Занятия проходят в кабинете, оснащенном необходимой мебелью, доской. Условия для занятий соответствуют санитарно-гигиеническим нормам. Кабинет оснащён компьютерами, проектором, интерактивной доской, что позволяет использовать для занятий видеофильмы, презентации, различные компьютерные программы.

Наиболее рациональным с точки зрения организации деятельности детей в школе является использование в кабинете 10-12 компьютеров/ноутбуков (рабочих мест) для обучающихся и одного компьютера (рабочего места) для педагога.

Предполагается возможность выхода в Интернет, что позволяет использовать сетевые цифровые образовательные ресурсы.

### **V. Список литературы и ресурсы сети Интернет**

### *Список литературы для педагога*

- 1. <https://shultais.education/courses/python-3> Оnline-кypc программирования на языке Python.
- 2. <https://pythonworld.ru/samouchitel-python> Самоучитель Python 3, собранный из материалов данного сайта. Предназначен в основном для тех, кто хочет изучить язык программирования Python с нуля.
- 3. Питонтьютор [Электронный ресурс]. Режим доступа: pythontutor.ru.
- 4. Гин А.А. Приёмы педагогической техники: свобода выбора, открытость, деятельность, обратная связь, идеальность: Пособие для учителей / А.А. Гин. — Гомель: ИПП «Сож»,  $1999. - 88$  c.
- 5. Бреннан, К. Креативное программирование / К. Бреннан, К. Болкх, М. Чунг. Гарвардская Высшая школа образования, 2017.
- 6. Лутц М. Программирование на Python. Т. 1 / М. Лутц. М.: Символ, 2016. 992 c.

### *Список литературы для обучающихся*

- 1. Python 3 для начинающих [Электронный ресурс]. Режим доступа: pythonworld.ru.
- 2. Бриггс Джейсон. Python для детей. Самоучитель по программированию / Джейсон Бриггс. МИФ. Детство, 2018. — 320 с.

Приложение № 1

### **Календарный учебный график**

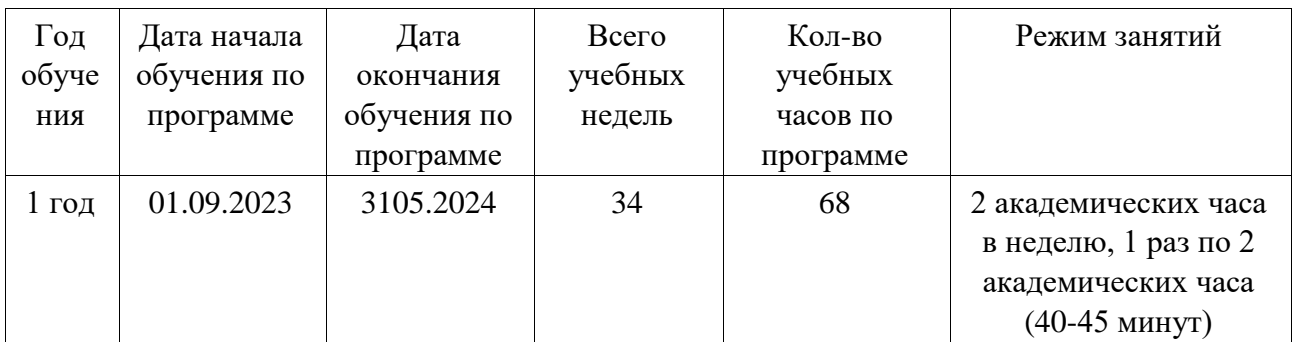

Праздничные и выходные дни согласно государственному календарю.